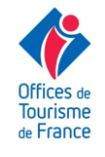

# **Destination**

# Destination<br>Sidobre & Vallées #7 Café numérique

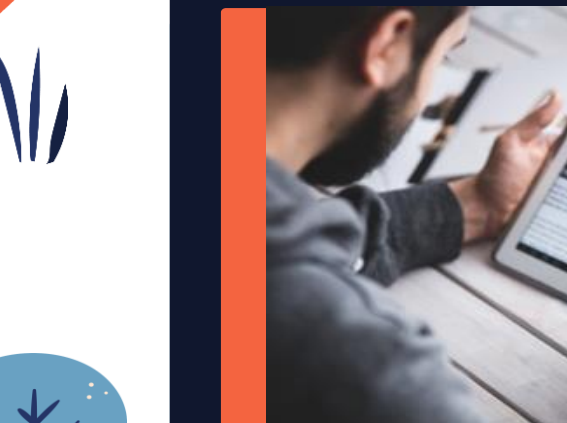

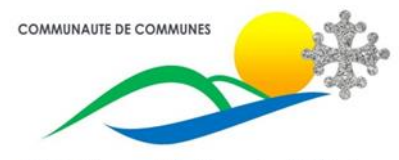

Sidobre Vals et Plateaux

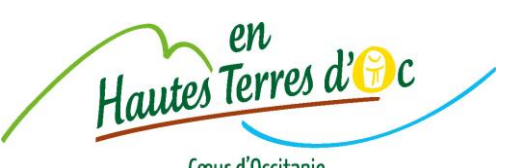

Cœur d'Occitanie

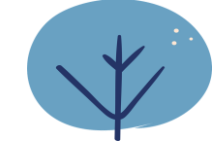

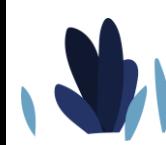

### Le menu du jour

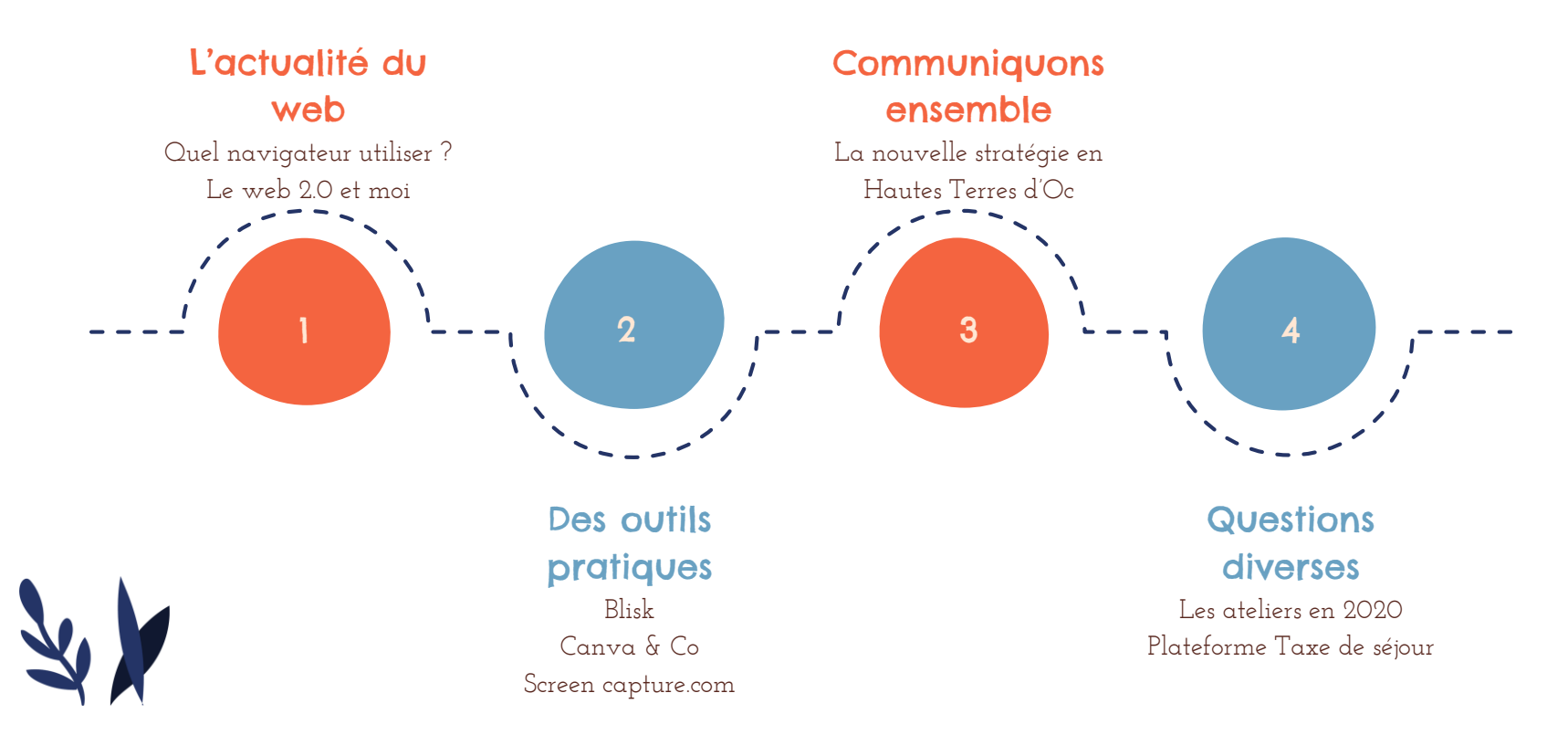

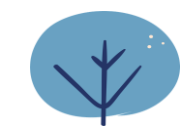

• **Stop à Internet Explorer !**

Il faut vraiment arrêter d'utiliser Internet Explorer, victime d'une nouvelle faille de sécurité ! Près de 3% des internautes l'utilisent encore – Son remplaçant = **Microsoft Edge**

- **Pour une activité Pro = Google Chrome + Google**
- **Pour une activité perso = Brave + Qwant**

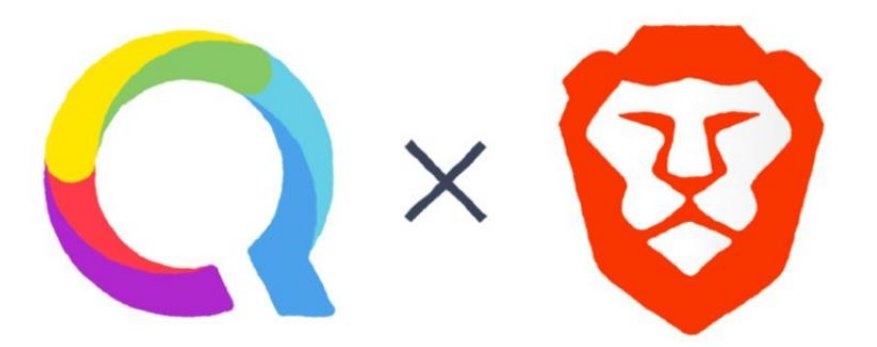

### **#BEBRAVECHOOSEQWANT**

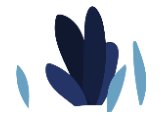

• **Le point sur les réseaux sociaux en 2019**

#### Les réseaux sociaux dans le monde

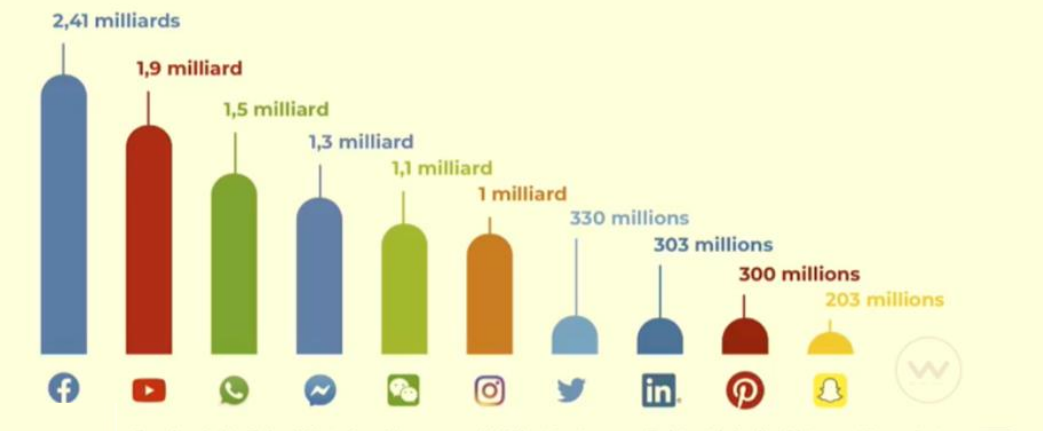

E: Facebook, YouTube, WhatsApp, Messenger, WeChat, Instagram, Twitter, LinkedIn, Pinterest, Snapchat

#### Les réseaux sociaux en France

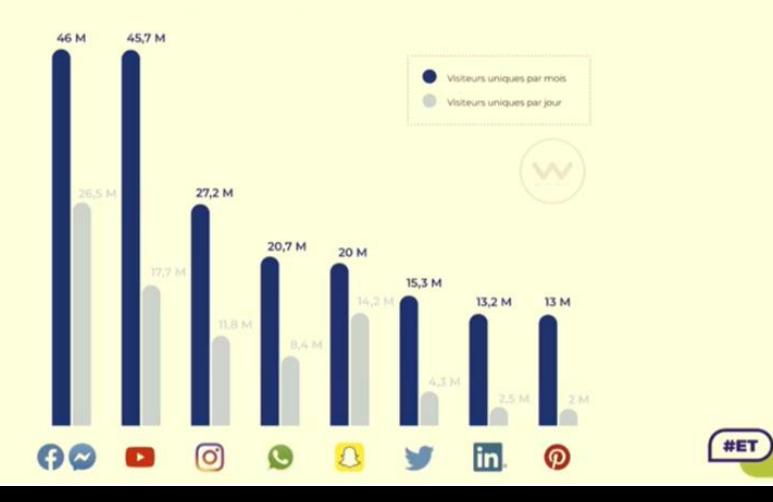

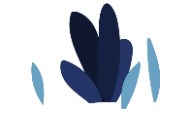

#ET

Facebook commence à déployer sa nouvelle interface baptisée FB5. Vous pouvez activer le dark mode en un clic.

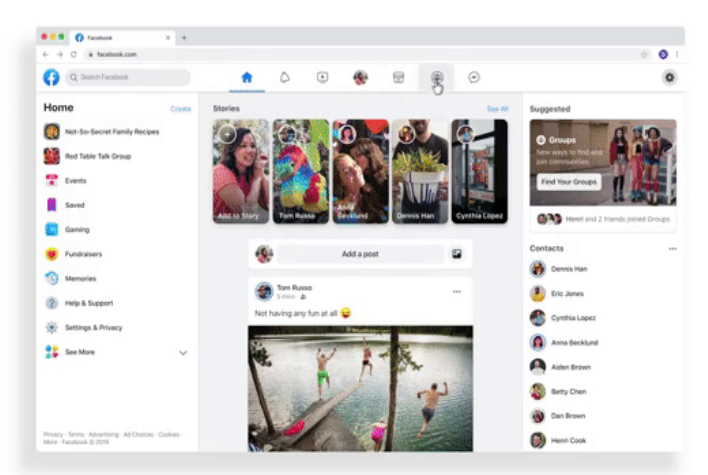

Facebook déploie son nouveau design. Crédits : Facebook.

L'un des objectifs de Facebook est de clarifier son interface. Les éléments principaux sont accessibles plus facilement, via des icônes situées en haut, au centre. Pour chaque onglet (fil d'actualité, notifications, Facebook Watch, profil, Marketplace, groupes, Messenger), on retrouve les contenus principaux au centre et des services annexes sur le côté (la liste d'amis, des filtres pour Marketplace, la liste des groupes...). On peut d'ailleurs observer quelques similitudes avec le nouveau design de Twitter déployé cet été.

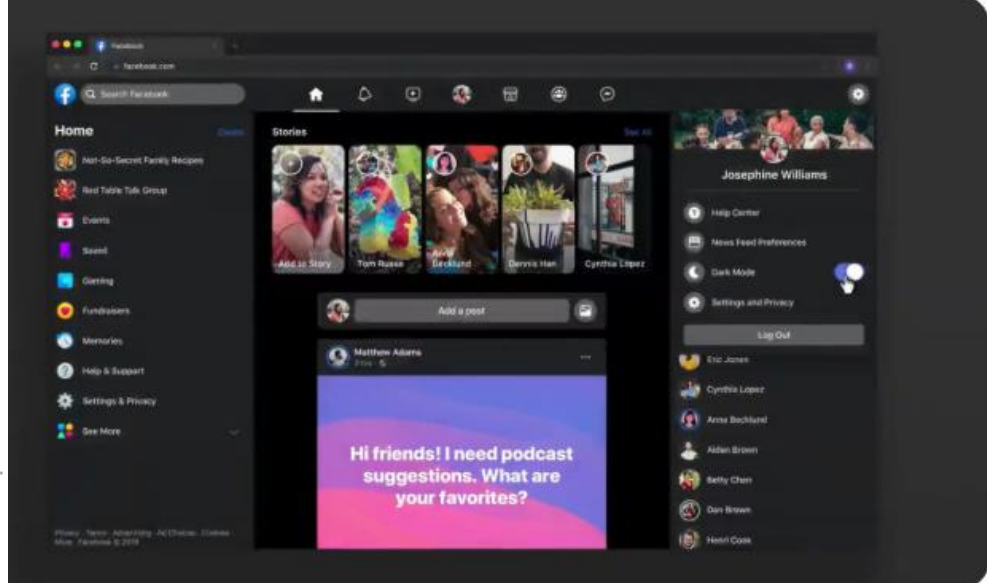

Le darkmode arrive sur Facebook. Crédits : Facebook.

# 1/ L'actualité du web Ce qu'ils ont

# retenu des #ET15…

#### Tourisme durable

La nouvelle révolution annoncée?

#### La connexion

Être connecté ou ne pas l'être, telle est la question ?

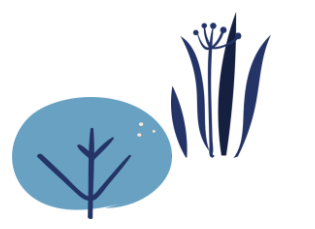

#### IL N'Y A PAS DE TOURISME **DURABLE SANS VISION TERRITORIALE**

Après la transition numérique, la transition durable au sein des OT et de leurs destinations sera l'un des enjeux majeurs des prochaines années.

#### **DES ASPIRATIONS PROFONDES DANS LE DEVELOPPEMENT DURABLE**

7 français / 10 sont prêts à payer plus cher pour du local et du "Made in France".

#### LE VOYAGEUR CONNAIT TOUT. **SAIT TOUT, EST TRES CONNECTE: IL VISITE DES** SITES +50 FOIS AVANT DE **RESERVER**

#### QU'EST CE QU'UNE EXPERIENCE ?

Cest ce que ressentent les clients quand ils interagissent avec une organisation.

Les entreprises/organisations qui se concentront unlovement sur l'efficacité opérationnelle vont à l'échec : il est nécessaire d'avoir une nouvelle approche avec ses clients et collaborateurs

#### Visible et compétitif

Référencement + vos forces (le produit, le tarif, les avis, etc.)

#### Le juste milieu

Peut-on toujours faire mieux ?

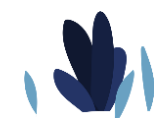

#### **MIEUX PROFITER POUR MIEUX PARTAGER**

**NOMOPHOBIE PEUR D'ETRE DECONNECTE** 

78 % DES 15-18 ANS ET 65 % DES 25-35 ANS SONT ACCROS A LEUR **SMARTPHONE** 

Le Tourisme est un peu schizophrène : il met en oeuvre des actions de promotion pour faire venir des visiteurs et constate qu'il y en a trop sur certaines destinations.

Mais le "surtourisme" est un problème aison du Sidobre - Mardi 26 novembre 2019

### Ce qu'ils ont retenu des #ET15…

#### Retrouvez toutes les présentations en 1 clic !

[http://rencontres-etourisme.fr/les-presentations-des-ateliers-des](http://rencontres-etourisme.fr/les-presentations-des-ateliers-des-et15/?fbclid=IwAR1tgOAZHr6efJyNrh4Kv3NFjrW1bAvsko4pPwlRHoe6jiiSmjMjP-8emDg)et15/?fbclid=IwAR1tgOAZHr6efJyNrh4Kv3NFjrW1bAvsko4 pPwlRHoe6jiiSmjMjP-8emDg

Ou <http://bit.ly/ET152019>

Avec bit.ly  $\odot$ 

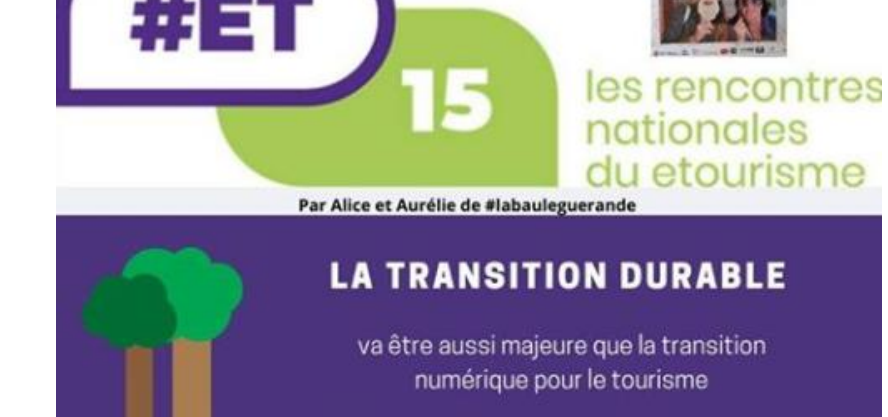

Le Marketing territorial ce n'est pas l'histoire d'un logo. C'est une histoire d'ADN!

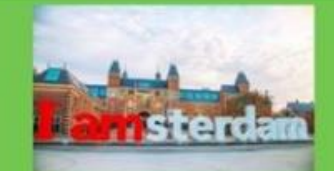

par Nico Mulder Marketing Strategy Manager à "Amsterdam Marketing"

https://www.youtube.com/watch?v=vA6mmyl1nNQ

Une idée originale : rendons leur hommage tps://www.youtube.com/w tch?vitzmy44b4ok

#### **L'OT ET SES PRESTATAIRES**

Les socio-pros sont les ambassadeurs du Territoire et les relais de notre Office de Tourisme

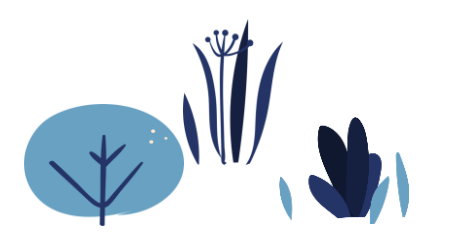

# 2/Des outils pratiques

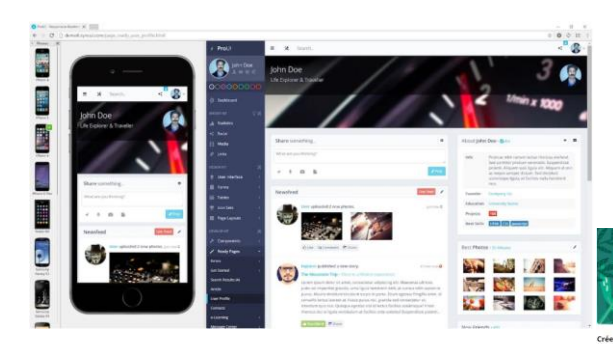

#### Blisk

C'est un navigateur qui permet de tester les rendus sur mobiles pendant 30min/jour pour la version gratuite

#### Canva & Co

Idéal pour créer vos documents en quelques clics. Variante possible avec Crello. Les deux sont gratuits

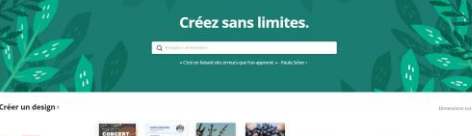

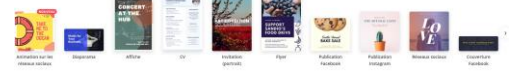

#### **Full Page Screen Capture**

Type the URL of website you want to capture Input URL to capture **Capture Now** Screen capture Outil qui ira très bien pour capturer la totalité d'une page.

Version gratuite

## 3/ Communiquons ensemble

# Pour nous situer géographiquement

Notre destination n'est pas encore connue au niveau national malheureusement

Pour créer une appartenance

L'union fait la force !

# Mise en place d'une ligne éditoriale 2.0

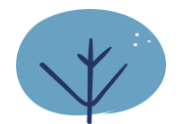

# #HautesTerresdOcTourisme

Vu et accepté par les prestataires présents

Rappel : le #HautesTerresdOcTourisme n'a pas vocation à faire venir de nouvelles clientèles mais à rappeler l'existence à une communauté/destination HTO

- Sur Instagram : à mettre tout le temps
- · Sur Facebook : à mettre lorsque cela renvoie aux éditions HTO
	- Guide Pitchouns
	- Guide Groupe
	- · Guide Pêche
	- Passeport Patrimoine et Passeport Savoirs-Faire
	- Clés de lecture du patrimoine religieux & Circuits
	- · Les produits de la boutique HTO (ajout ce jour)
- · Site web propriétaire : renvoyer vers le site de l'OT référent pour téléchargement (image du quide + lien)

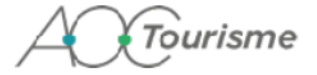

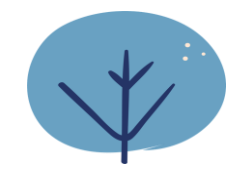

# **4/ Questions diverses**

#### **WIDGETS APIDAE**

Pour faire remonter sur votre site une partie de l'information de notre base de données (ex: Agenda, randonnées, restaurants, etc.)

#### https://www.apidae-tourisme.com/nouveaux-widgets/

#### **LES WIDGETS APIDAE**

Intégrez sur votre site web ou votre blog les informations sélectionnées et mises à jour dans la plateforme Apidae..

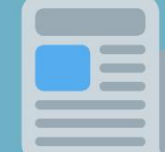

Nouveauté 2019

> Affichez les informations dont vos clients ont

L'affichage s'adapte aux mobiles et tablettes. Il peut être aussi multilingue et offrir la recherche de

besoin : agenda, coups de

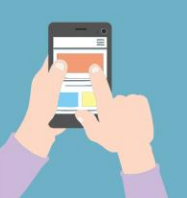

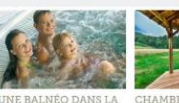

CHAMBRE D'HÔTES

Aux Bains du Rouget, laissez-vous et<br>par le cadre apaisant de la nature miconomia Ned an ecolimet dar is

AITTEE TEMPS CHARME Perreits to vittane de l'hamme aux Tarentains cepus in visige de Champs-sur-Taremaine<br>dans cette partie du Cantal appelée l'Artens<br>os emprunte une voie qui vous mêne au

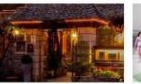

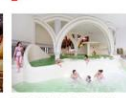

L'AUBERGE DE<br>MONTAGNES, .<br>Dans les monts du Cantal, il est une adresse que l'on s'échange, en famille, entre anss.<br>entre régions el générations.

**ETRE ALL NATUREL** Plus hespia d'autir des problèmes adiculaires pour bénéficier des bientats des equivide Chaudes-Aknues 1 Le centre

**VOUS SOUHAITEZ** METTRE EN PLACE UN WIDGET SUR **VOTRE SITE ?** 

Contactez votre office de tourisme

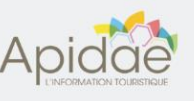

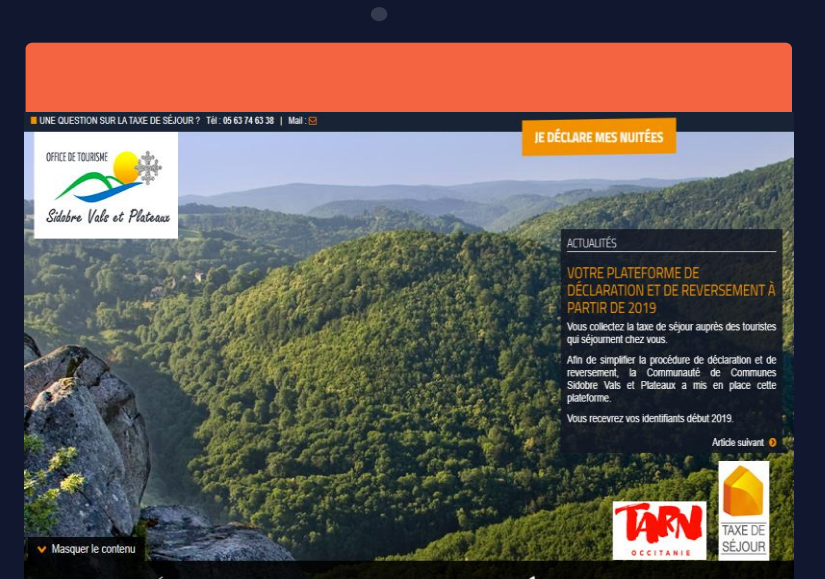

#### INFORMATION, DÉCLARATION ET REVERSEMENT DE LA **TAXE DE SÉJOUR**<br>DE **LA COMMUNAUTÉ DE COMMUNES SIDOBRE VALS ET PLATEAUX**

La Communauté de Communes Sidobre Vals et Plateaux a institué une taxe de séjour au réel sur l'ensemble de son territoire. Cette taxe est régie par une délibération votée par le conseil communautaire de la

Communauté de Communes Sidobre Vals et Plateaux que vous pouvez consulter dans la rubrique Documents utiles

En votre qualité d'hébergeur, vous êtes amené à percevoir le produit de la taxe de séjour conformément aux dispositions de cette délibération. La recette de la taxe de séjour est destinée à favoriser la fréquentation touristique de la collectivité ou aux dépenses relatives à des actions de protection et de gestion des espaces naturels à des fins touristiques de notre territoire.

EN SAVOIR PLUS

Q VOIR LA LISTE **DES COMMUNES** 

#### Meublés de tourisme et chambres d'hôtes

# 4/ Questions diverses

#### Plateforme taxe de séjour

Les nouveautés :

- Déclarer une fermeture saisonnière - Déclarer une exclusivité (booking, air b'n'b, etc.

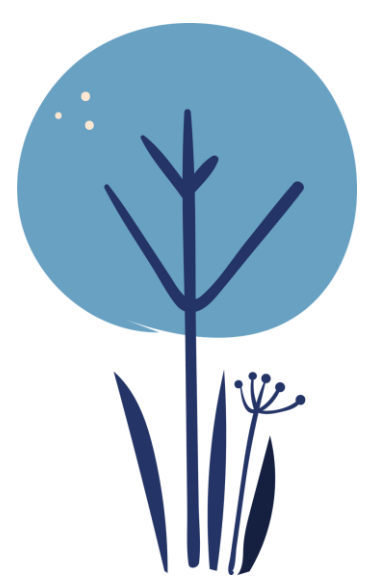

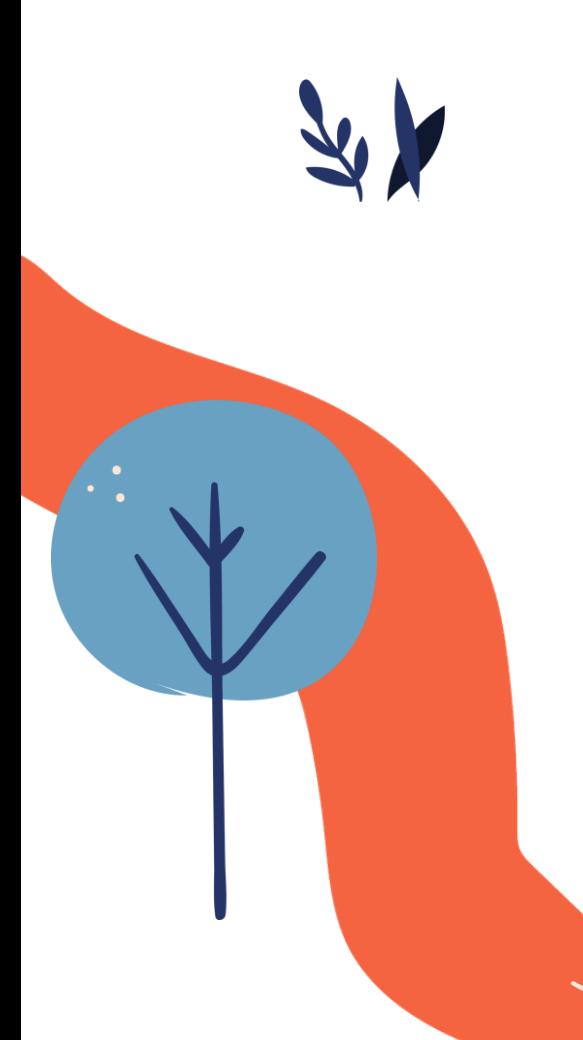

# MERCI !

Avez-vous des questions ? Des souhaits d'ateliers pour 2020 ?

[accueil@sidobretourisme.fr](mailto:accueil@sidobretourisme.fr) [www.sidobre.tourisme-tarn.com](http://www.sidobre.tourisme-tarn.com/)

05 63 74 63 38

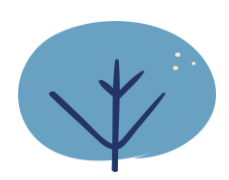

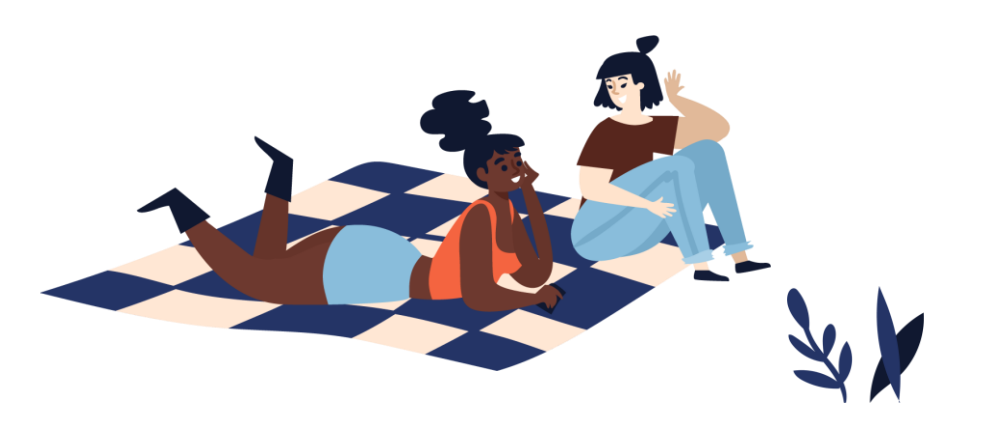